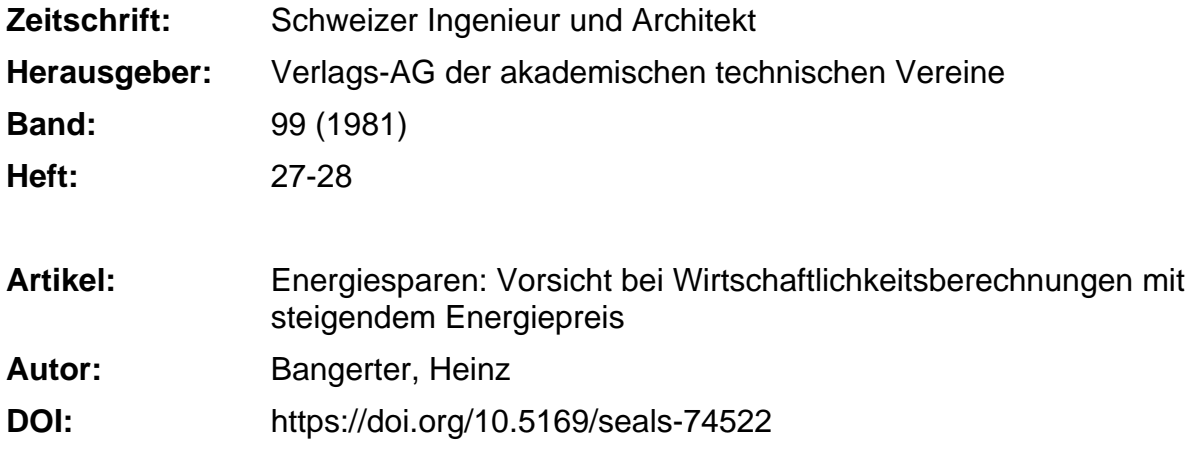

# **Nutzungsbedingungen**

Die ETH-Bibliothek ist die Anbieterin der digitalisierten Zeitschriften. Sie besitzt keine Urheberrechte an den Zeitschriften und ist nicht verantwortlich für deren Inhalte. Die Rechte liegen in der Regel bei den Herausgebern beziehungsweise den externen Rechteinhabern. [Siehe Rechtliche Hinweise.](https://www.e-periodica.ch/digbib/about3?lang=de)

# **Conditions d'utilisation**

L'ETH Library est le fournisseur des revues numérisées. Elle ne détient aucun droit d'auteur sur les revues et n'est pas responsable de leur contenu. En règle générale, les droits sont détenus par les éditeurs ou les détenteurs de droits externes. [Voir Informations légales.](https://www.e-periodica.ch/digbib/about3?lang=fr)

# **Terms of use**

The ETH Library is the provider of the digitised journals. It does not own any copyrights to the journals and is not responsible for their content. The rights usually lie with the publishers or the external rights holders. [See Legal notice.](https://www.e-periodica.ch/digbib/about3?lang=en)

**Download PDF:** 18.04.2025

**ETH-Bibliothek Zürich, E-Periodica, https://www.e-periodica.ch**

# Energiesparen: Vorsicht bei lichkeitsberechnungen mit steigendem Energiepreis.

Von Heinz Bangerter, Zürich

Jeder Energiesparmassnahme können grundsätzlich mehrere Motive zugrunde liegen: Schoder Ressourcen, Verbesserung der Versorgungssicherheit, Erhaltung der Bausubstanz, Förderung der Wohnhygiene und der Behaglichkeit und reine Wirtschaftlichkeitsbetrachtungen. Obgleich die vier erstgenannten Motive einen wohl ebenso hohen Stellenwert haben wie rein betriebswirtschaftliche Überlegungen, hat sich bei der Beurteilung von Energiesparmassnahmen am konkreten Objekt aus naheliegenden Gründen doch in erster Linie die Wirtschaftlichkeitsberechnung auf der Basis von vergleichbaren Zahlungsströmen als Entscheidungshilfe eingebür-Dies nicht zuletzt deshalb, weil hier mit objektiven Fakten argumentiert werden kann und alle subjektiven Gewichtungen bei der Projektbeurteilung ausgeklammert bleiben. Zur Ermittlung der Wirtschaftlichkeit bestehender oder geplanter Projekte stehen eine Vielzahl von Nachweisverfahren zur Verfügung, welche ebenso auch - bei entsprechender Vorgabe von Ist- und Sollwerten - die direkte «Dimensionierung» gerade noch zulässiger Grenzinvestitionen erlauben. Eine derartige «Bemessung» von zulässigen Investitionskosten kann jedoch dann zu erheblichen Verlustbeträgen führen, wenn aus jährlich ungleichmässigen, teuerungsabhängigen Erträgen - z. B.: durch gewisse Sanierungsmassnahmen jährlich einsparbare kWh bei steigendem Energiepreis - fälschlicherweise deren arithmetischer Mittelwert in die Berechnung eingebracht wird.

# Energiesparen/Bautechnik Schweizer Ingenieur und Architekt 27-28/81

sem Wert und den Investitionskosten  $K_0$  wird dann denselben Kapitalwert  $KW_0$  des Projektes darstellen, wie der Barwert des Jahresgewinnes nach der Annuitätenmethode (vgl. Erstes lenbeispiel).

# Unterschiede zwischen Barwert- und nuitätenmethode

Das Ergebnis aus den beiden nungsverfahren ist nun aber nur solange dasselbe, als über die gesamte Zeitdauer von n-Jahren den konstanten Jahreskosten  $K_0 \cdot a_n$  auch stets gleichbleibende Erträge gegenüberstehen.

Wird dagegen die Annuitätenmethode auch dort verwendet, wo jährlich ungleichmässige Einzahlungen erfolgen nämlich derart, dass aus der Summe dieser Erträge der arithmetische Mittelwert gebildet, und nun dieser den konstanten Jahreskosten  $K_0 \cdot a_n$  gegenübergestellt wird – so ergeben sich im Kapitalwert gegenüber der Barwertmethode erhebliche Abweichungen.

# Annuitäten- oder Barwertmethode?

Um den Nachweis der Wirtschaftlichkeit von Energiesparmassnahmen zu bringen, scheint sich im Laufe der Zeit die sogenannte Annuitätenmethode durchgesetzt zu haben. Dabei werden die Investitionskosten  $(K_0)$  mittels eines von der Verzinsung und der tionsdauer abhängigen Annuitätenfaktors  $(a_n)$  in gleichbleibende Jahreskosten  $k_i = K_0 \cdot a_n$  umgelegt und diese mit den jährlich wiederkehrenden Erträgen  $e_i$  aus der Energieeinsparung verglichen. Das Projekt gilt dabei als wirtschaftlich, wenn  $e_j \geq k_j$ . Resultiert bei dieser Rechnung ein positiver Überschuss  $g_i = e_i - k_i$ , so stellt dieser Betrag den jährlich wiederkehrenden Gewinn des Projektes dar. Multipliziert man ferner diesen Jahresgewinn mit dem sog. Rentenbarwertfaktor

$$
b_n = \frac{(1+z)^{n}-1}{(1+z)^n \cdot z} = \frac{1}{\text{Annuitätenfaktor}}
$$

so resultiert als Ergebnis der Kapitalwert des Projektes - bezogen auf den Zeitpunkt Null, d. h. bei Investitionsbeginn.

Zum gleichen Ergebnis, bzw. Kapitalmuss man selbstverständlich unter Verwendung der Barwertmethode langen: Hier werden die jährlichen Zahlungseingänge entsprechend ihrer Laufzeit zum Endwert nach n-Jahren aufgezinst und addiert, und die Endsumme dieser Zahlungseingänge mittels des Multiplikators  $1/(1+z)^n$  auf den Zeitpunkt Null bei Investitionsbeginn diskontiert. Die Differenz zwischen die-

# Erstes Zahlenbeispiel:

Zins sei 5%

Amortisationsdauer n sei 25 Jahre

Investition  $K_0$  sei Fr. 200.-Jahresertrag  $e_i$ sei Fr. 100.-

# Falla)

Mit Annuitätenmethode, Kapitalwert als Rentenbarwert des Jahresgewinns.

$$
KW_0=b_n\boldsymbol{\cdot} g_l
$$

wobei  $g_i = e_i - K_0 \cdot a_n$ 

d. h. 
$$
g_i = 100 - 0.071 \cdot 200
$$
  
=  $\frac{85,80}{}$ 

$$
KW_0=14{,}08\cdot 85{,}80 = \mathrm{Fr.\,}1208{-}
$$

## Fall b)

Mit Barwertmethode, Kapitalwert als Differenz zwischen diskontiertem Endwert der Erträge und der Investition.

allg. Ansatz:

(1) 
$$
KW_o = \left\{ e_j \cdot \frac{(1+z)^{n-1}}{z} - K_o(1+z)^n \right\} \cdot \frac{1}{(1+z)^n}
$$

Aufgezinste Erträge - Aufgezinste Kosten Endwert der Gewinne

diskontierter Endwert der Gewinne = Barwert der Gewinne = Kapitalwert

(2) aus (1)  

$$
KW_o = e_j \cdot \frac{(1+z)^{n-1}}{(1+z)^{n}z} - K_o \equiv e_j \cdot b_n - K_o
$$

Zahlenbeispiel:  $KW_0 = 100. - 14,08 - 200 = Fr. 1208. -$ 

Annuität  $a_n = 0,071$ Rentenbarwert b<sub>n</sub> =  $\frac{1}{a_n}$  = 14,1

Wohlbekannt ist hier der bequeme, aber leider falsche Rechnungsansatz, der nach der Annuitätenmethode die Wirtschaftlichkeit einer Investition bei jährlich steigenden Erträgen - z. B. dank erwarteter Energiepreisteuerung in Prozent p. a. - ausweist:

Jahreskosten 
$$
k_j = K_o \cdot \frac{(1+z)^n \cdot z}{(1+z)^{n-1}} = K_o \cdot a_n
$$

mittl. Jahreserträge bei Teuerung

 $\bar{e}_j = e_{j_0} \cdot \frac{(1+t)^{n-1}}{t \cdot n}$ 

und infolge der Bedingung  $\bar{e}_i \geq k_i$ .

$$
\frac{e_o}{K_o} \geq \frac{(1+z)^n \cdot z \cdot n \cdot t}{[(1+z)^n-1] \cdot [(1+t)^n-1]}
$$

Bekannt sind auch die aus diesem satz resultierenden Wirschaftlichkeitskurven von beliebigen Zins/Teuerungs-Paarungen in Funktion der tionsdauer; auch diese liefern aber ein unrichtiges Ergebnis [z. B. in: «Element

## Zweites Zahlenbeispiel:

Wie erstes Zahlenbeispiel, aber mit einer jährlichen Energiepreisteurung von <sup>10</sup> Prozent.

### Fall a)

Nach Annuitätenmethode, mit arithmetischem Mittelwert der Erträge:

$$
\bar{e}_i = \frac{(1+t)^{n-1}}{t \cdot n} \cdot e_{io} = \frac{1,1^{25}-1}{0,1 \cdot 25} \cdot 100.
$$
  
= Fr. 393.40

Wird jetzt fälschlicherweise angenommen, dieser arithmetischeMittelwert  $e_i$ = 393,40 dürfe mit den Jahreskosten  $K_0$  $a_n$  = Fr. 14.20 verglichen und die Differenz wiederum mit dem Rentenbarwertfaktor  $b_n$  kapitalisiert werden, so resultiert ein falscher Kapitalwert von:  $KW<sub>O</sub> = 14,085 \cdot (393,40-14,20) = Fr. 5341.$ 

#### $Fallb)$

Nach Barwertmethode, mit aufsummierten Erträgen: Richtigerweise werden hier die steigenden, nachschüssigen Jahreserträge einzeln, durch konstante Verzinsung bei abnehmender Laufzeit zum Endwert aufsummiert und dieser auf den Investitionsbeginn diskontiert.

Beim vorliegenden zweiten Zahlenbeispiel beträgt der so aufsummierte Endwert  $E_n = e_{i0} \cdot 148,96 = \text{Fr. } 14896...$ Der Barwert demnach nur

$$
\frac{14896-}{(1.05)^{25}} = \text{Fr. 4399-},
$$

 $(1,05)^{25}$ 

der Kapitalwert somit bloss Fr. 4399.-  $-Fr. 200 = Fr. 4199 - (< Fr. 5341 -)$ 

und der wahre Mittelwert nur Barwert • Annuität = Fr. 4399. –  $\cdot$  0,071 Fr. 312.-(< Fr. 393.-).

23»; Bericht Nr. 6/79 Institut für bautechnik ETH-Z; Fallstudie Kurstyp 10 Impulsprogramm; Weitere]

Die Diskrepanz soll vorerst an einem kleinen Zahlenbeispiel dargestellt wer-(vgl. Zweites Zahlenbeispiel):

Zum richtigen Barwert (N) der nachschlüssigen Zahlungen gelangt man natürlich auch dann, wenn man diese jeweils direkt auf den Zeitpunkt Null diskontiert und addiert.

$$
BWo_{(N)} = e_{j0} \cdot \frac{(1+t)^{0}}{(1+z)^{1}} + e_{j0} \cdot \frac{(1+t)^{1}}{(1+z)^{2}} \cdot \cdots + e_{j0} \cdot \frac{(1+t)^{n-1}}{(1+z)^{n}}
$$

nach einigen Umformungen entsteht daraus:

 $\boldsymbol{B}$ 

$$
W_{O(N)} = e_{j_0} \cdot \frac{1}{z-t} \cdot \left[ 1 - \left( \frac{1+t}{1+z} \right)^n \right]
$$
  
= 100. - \frac{1}{0,05-0,10}  

$$
\cdot \left[ 1 - \left( \frac{1,10}{1,05} \right)^{25} \right] = 4399. -
$$

Energiesparen/Bautechnik Schweizer Ingenieur und Architekt 27-28/81

Für den Barwert  $(v)$  bei vorschüssigen Zahlungen gilt sinngemäss:

$$
BW_{0_{(V)}} = e_{j_0} \cdot \frac{1+z}{z-t} \cdot \left[ 1 - \left( \frac{1+t}{1+z} \right)^n \right]
$$
  
= 1,05 \cdot 4399 = -4619 =

Das falsche Ergebnis nach der tenmethode entsteht dadurch, dass der nach dem Ansatz

$$
\bar{e}_j = e_{j\circ} \cdot \frac{(1+t)^{n}-1}{t \cdot n}
$$

errechnete, arithmetische Mittelwert der Einnahmen im Durchschnitt eine zu lange Verzinsungsdauer erfährt; demgegenüber führt der effektive rungsverlauf dazu, dass der «Schwerder Teuerungsfläche» näher beim Zeitpunkt «n» als beim Zeitpunkt «Null», und der wahre Mittelwert die-Zahlungsreihe demnach unter dem arithmetischen Mittelwert liegt.

Tabelle <sup>1</sup> und Bild <sup>2</sup> zeigen an einigen Beispielen die absoluten Differenzen und die prozentualen Verluste, d. h. die Verluste in Rappen je investiertem

Die Abweichung in den Ergebnissen lässt sich mittels der Kapitalwerte oder der Jahresgewinne darstellen als:

$$
\frac{\text{KW}_o \text{ richtig}}{\text{KW}_o \text{ falsch}} = \frac{4199}{5341} = 78.6\% = \frac{312}{393} = \frac{14.20}{14.20} = \frac{14.20}{14.20} = \frac{14.20}{14
$$

ebenso kann die Abweichung in den gebnissen durch den Barwert der Eingänge oder den Jahresertrag veranschaulicht werden:

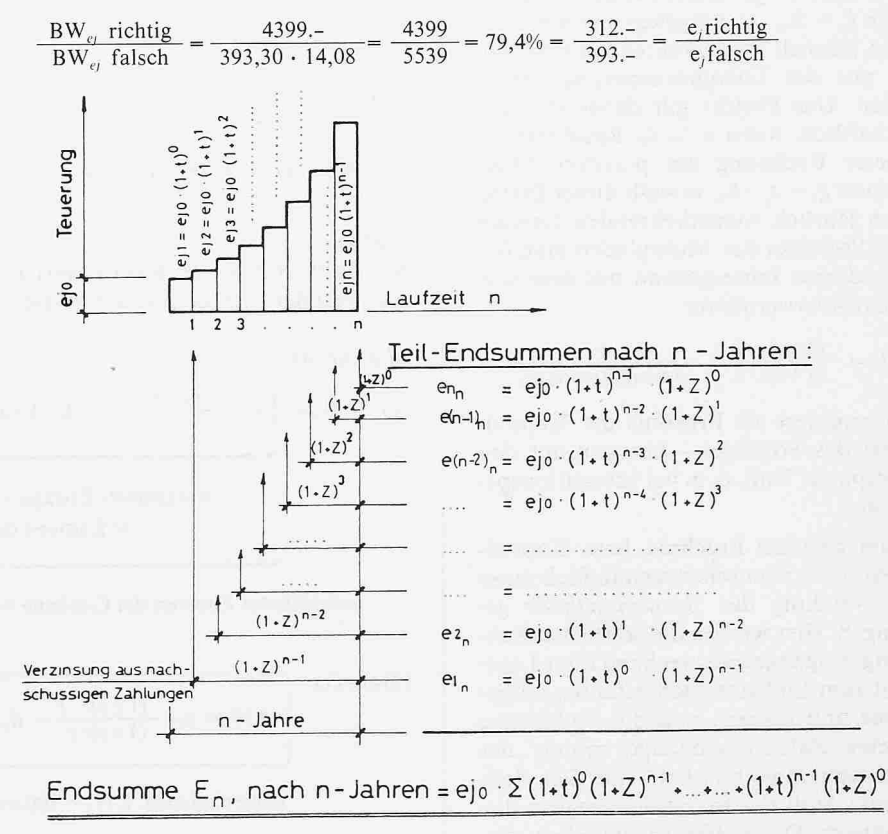

Franken, wenn die gerade noch zulässige Investition (Kapitalwert = Null; Barwert der Einzahlungen  $tionskosten; Jahresgewinn = Null$ fälschlicherweise aufgrund des arithmetischen Mittelwerts der Einsparungen bestimmt wird.

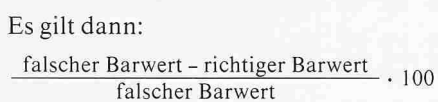

 $=$  Verlust/Rp./invest. Fr.

oder

arithmetischer Mittelwert-wahrer Mittel wert arithmetischer Mittelwert

 $\cdot$  100 = Verlust/Rp./invest. Fr.

## Drittes Zahlenbeispiel

 $K_0$  = Fr. 200.-,  $n = 25$  Jahre, Zins z = 5%, Teuerung  $t = 10%$ 

Damit der Kapitalwert  $KW_0$  gerade Null wird, müssten den Jahreskosten  $k_i$  $= 200 - 0.071 = Fr. 14.20$  ebenso auch Jahreseinsparungen  $e_i$  von Fr. 14.20 gegenüberstehen. Geht man jetzt davon aus, diese  $e_i$  = Fr. 14.20 stellten den arithmetischen Mittelwert des Basispreises dar, so gilt:

$$
e_{j0} \cdot \frac{1,1^{25}-1}{0,1 \cdot 25}
$$
 = Fr. 14,20 und daraus  
 $e_{j0}$  = Fr. 3,61 = Basispreis

Der falsche, arithmetische Mittelwert entsteht also aus  $e_{i0} \times$  arith. Mittelwert $faktor = 3,61 \cdot 3,93 = 14.20$  und der falsche Barwert aus arithmetischem Mittelwert x Barwertfaktor =  $14.20$  $14,085 = Fr. 200.$ -.

Richtigerweise beträgt aber der wahre Mittelwertfaktor (s. Tab. 2) nicht 3,93 sondern nur 3,12, der wahre Mittelwert demnach bloss  $3,61 \times 3,12 = Fr. 11.26$ statt Fr. 14.20 und der richtige Barwert der Zahlungseingänge - also auch die zulässige Investition  $K_o$ , damit  $KW_0 = 0$ - nur  $11.26 \cdot 14,085 = Fr. 158.65$  statt  $Fr. 200. -!$ 

Der Verlust beträgt demnach:

Fr. 200.- $-$  Fr. 158,65 . 100 Fr. 200.-

 $= 20.7$  Rp/pro invest. Franken oder

Fr.  $14,20$  – Fr.  $11,26$   $\cdot$  100 Fr. 14,20

= 20,7 Rp/pro invest. Franken.

Wir stellen fest, dass mit zunehmender Teuerung, Verzinsung und kalkulierter Amortisationsdauer ganz gewaltige Fehler auftreten, die zudem ohne nahme auf der ungünstigen Seite liegen. Wird beispielsweise bei  $n = 30$  Jahren und nur je 5% Zins und Teuerung durch falsche Berechnungsart und dementsprechend zu hoher Ertragserwartung von

Tabelle 1. Abweichung von wahrem Mittelwert (MW) und arithmetischem Mittelwert (AM) in Funktion von Zins und Teuerung

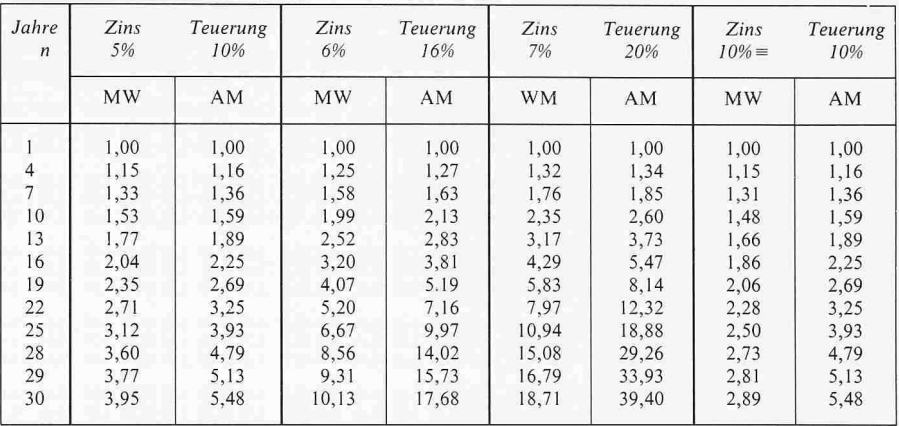

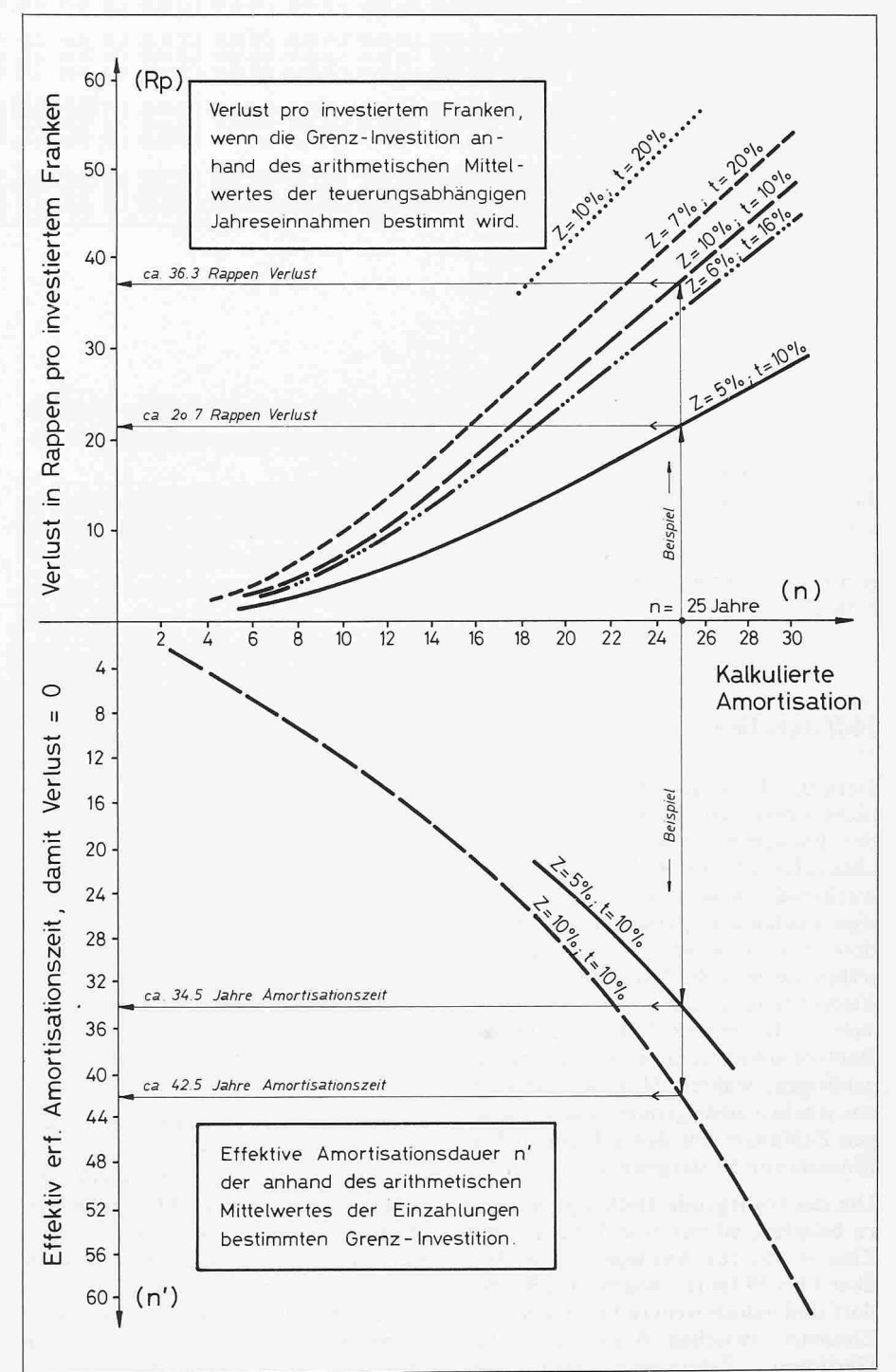

Schweizer Ingenieur und Architekt 27-28/81

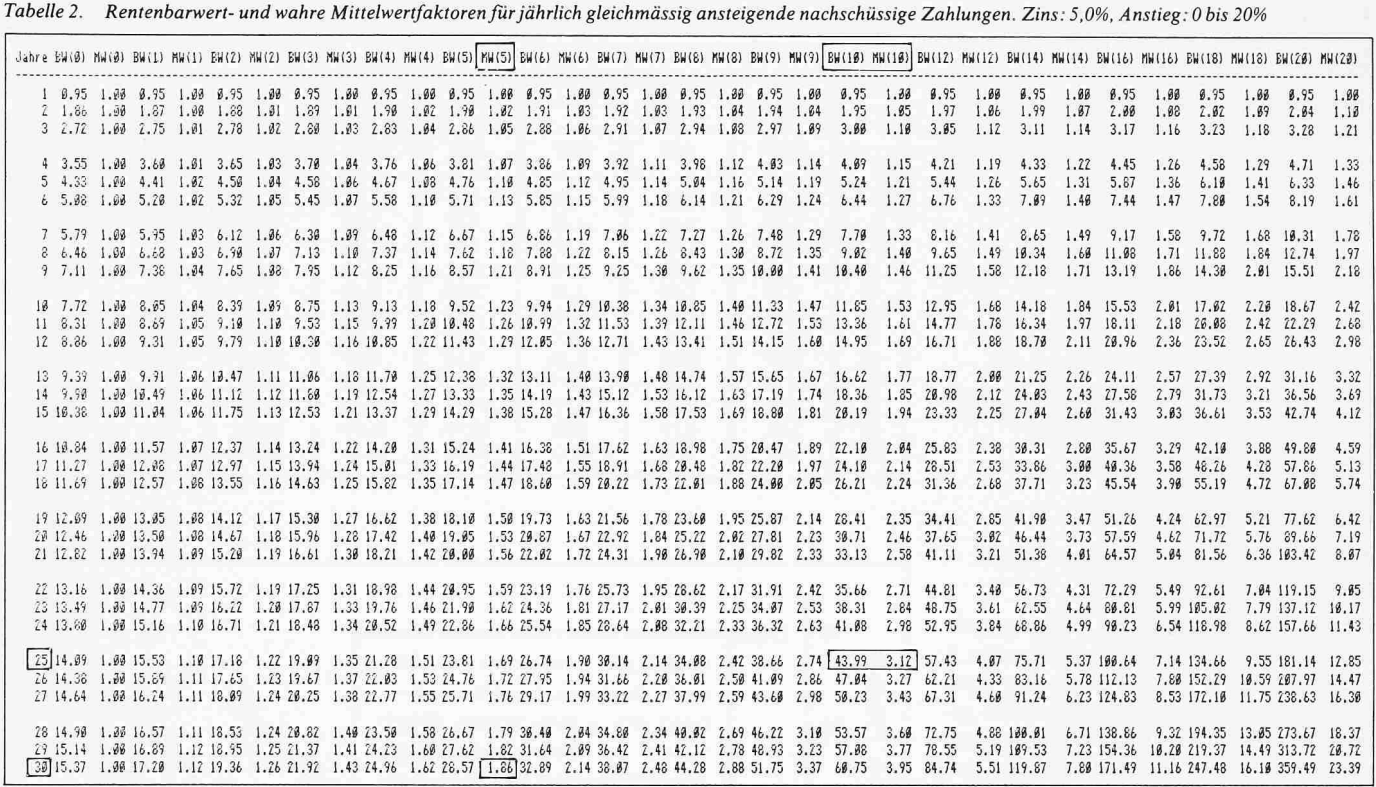

 $(1,05)^{30} - 1$  $e_0 = Fr. 2,21 \cdot e_0$ , auch eine  $30 \cdot 0.05$ 

Investition entsprechend Fr. 2.21  $\cdot$   $e_0$ Jahreskosten zugelassen, so resultiert schon hier ein Jahresverlust von Fr.  $(2.21 - 1.86) \cdot e_0$ , oder von rund 16 Rappen je investiertem Franken (siehe Tabelle 2).

# Hilfstabellen

Derartige Fehlergrössen sind natürlich nicht tolerierbar. Damit aber der mit der Barwertmethode verbundene Rechenaufwand zur Erfassung jährlich wachsender Kosten oder Erträge reduziert werden kann, und damit insbesondere über die wahren Mittelwerte weiterhin die einfache Annuitätenmethode Verwendung finden darf, werden in Tab. 2 die mittels EDV errechneten Rentenbarwertfaktoren, sowie ihre zugehörigen, wahren Mittelwertfaktoren aus jährlich ansteigenden, nachschüssigen Zahlungen für den gebräuchlichen Zinssatz von 5% dargestellt.

Um die vorliegende Heftausgabe nicht zu belasten, ist nur eine Tabelle - mit Zins =  $5\%$ , für Anstiege von 0-20%, über 1 bis 30 Jahre - abgebildet. Bei Bedarf sind jedoch weitere 14 Tabellen für Zinssätze zwischen 0-10% p.a., bei jährlichen Zahlungsanstiegen von

0-20%, wie auch 15 analoge Tabellen für jährlich absteigende Zahlungen verfügbar.

Damit lassen sich Kosten und Erträge in allen Kombinationen direkt miteinander vergleichen und superponieren.

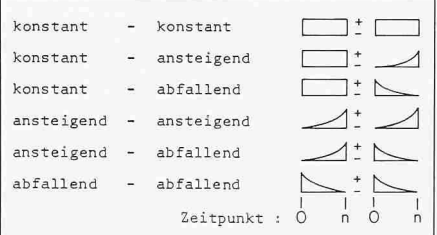

Es können also nicht bloss steigende oder fallende Energiepreis-Erträge mit konstanten, sondern auch mit ebenfalls jährlich steigenden, oder aber eventuell sinkenden Unterhaltskosten addiert werden, die als wahre Mittelwerte nun ihrerseits direkt den konstanten Jahreskosten aus der umgelegten Investition überlagert werden dürfen.

Weiter sind die Tabellen von praktischem Nutzen, wenn es darum geht, bei einem errechneten äquivalenten Ölpreis für eine wirtschaftliche Massnahme zu beurteilen, welche jährliche Energiepreisteuerung eines heute noch wesentlich zu tiefen Preisniveaus erforderlich ist, damit die geplante Massnahme trotzdem im vorgesehenen Zeitraum amortisiert werden kann. Nach der Berechnung anhand der Tabellen wird dabei stets eine höhere Teuerung erforderlich sein, als nach dem falschen Ansatz:

Fr. äquiv. = Fr. 
$$
_{\text{Basis}}
$$
 .  $\frac{(1+t)^{n}-1}{}$ 

und daraus  $t = ?$ 

Auch hierzu ein Vergleichsbeispiel:

### Äquivalenter

Energiepreis sei Fr. 1.50/Einheit Energiepreis heute sei Fr. - .50/Einheit gewählte Amortisationsdauer sei 30 Jahre: Zins 5%

 $Fall a)$ 

Falscher Ansatz, mit arithmetischem Mittelwert.

$$
E_{\text{agair.}} = E_{\text{Basis}} \cdot \frac{(1+t)^{30}-1}{30 \cdot t}
$$
  

$$
\frac{150}{50} \cdot 30 = \frac{(1+t)^{30}-1}{t} \cdot \frac{t \sim 6,75\% \text{ pa.}}{t}
$$

Die zeitabhängige Verzinsung der wachsenden Teilerträge wird nicht individuell erfasst, sondern stillschweigend wie die Kostenseite behandelt! Selbstverständlich ist aber die min. erf. Teuerung von der Verzinsung der Erträge abhängig, wobei tendentiell mit zunehmender Verzinsung (auch der Kostenseite!) ebenso die min. erforderliche Teuerung ansteigt.

#### Fall b)

Richtiger Ansatz, mit wahrem Mittelwert aus Tabelle 2

$$
\text{wahrer Mittelwertfaktor} = \frac{E_{\text{ \ddot{a}quiv.}}}{E_{\text{ \ddot{B}asis}}} = 3,0
$$

In der Tabelle mit 5% Zins kann nun auf der Zeile für  $n = 30$  die eff. Teuerung zwischen 8% und 9% durch Interpolieren bestimmt werden; sie beträgt demnach nicht 6,8%, sondern mind. 8,25%p.a.

Insbesondere bei dieser Fragestellung ist die Verwendung der tabellierten Werte einfacher als die algebraische Auflösung der Gleichung:

$$
E_{\text{aquiv.}} \times \text{Barwertfaktor}
$$

$$
= E_{\text{Basis}} \cdot \frac{1}{z-t} \left[ 1 - \left( \frac{1+t}{1+z} \right)^n \right]
$$

obschon auch diese zum richtigen gebnis von  $t = 8,25%$  führt.

### Literaturhinweise

Vischer, D. & Bohun. V.: «Beurteilung von Projekten anhand der Nutzen-Kosten-Analyse». Schweiz. Bauzeitung, Heft 52, 1971

Schneider, E.: «Wirtschaftlichkeitsrechnung. Theorie der Investition». Polygraphischer Verlag, Zürich, und Mohr Verlag, Tübingen, 1968

Weiner, H.: «Methoden zur wirtschaftlichen Optimierung von Wärmedämm-Massnah-

# Bemessungsscheiben für Gasheizungen und Ölbrenner

Von René Weiersmüller, Schlieren

Vor einem Jahr ist in dieser Zeitschrift die Bemessungsscheibe zur Bestimmung der minimal notwendigen Heizkesselleistung beschrieben worden. Unterdessen hat ein Verband des zungsgewerbes gegen 10 000 Scheiben umgesetzt. Später wurde die Scheibe ins «Bauhandbuch '81», herausgegeben von der CRB zusammen mit dem SIA, dem BSA und dem SVB, aufgenommen. Die fast ausschliesslich positive Aufnahme gab den Anstoss, die Idee für andere Anwendungswecke auf dem Heizungssektor weiterzuentwickeln.

# «Leistung aus Jahresverbrauch»

Die Berechnungsgrundlagen der messungsscheibe sind schon veröffentlicht worden [1]; es soll daher lediglich nochmals in etwas anderer Form auf die grundlegenden Überlegungen gegangen werden:

Der maximale Wärmeverlust  $\dot{Q}_{\text{max}}$  eines Gebäudes ist bei Auslegungstemperatur [2]

- (1)  $\dot{Q}_{\text{max}} = x \cdot \Delta T_{\text{max}}$  [W]
	- x: spez. Gebäudewärmeverlust aus Summe spez. Transmissions- und Lüftungswärmeverluste  $[W/K]$

 $\Delta T_{\text{max}}$ : maximaler Temperaturunterschied für Heizungsberechnun $gen$  [K]

Der jährliche Wärmeverlust  $\dot{Q}_i$  eines Gebäudes ist etwa

(2) 
$$
\dot{Q}_j = x \cdot HGT \cdot 24 \cdot Stunden/d \cdot [Wh/Jahr]
$$

Mit dem gesamten Jahreswärmeverlust  $\dot{Q}_i$  könnte aber der maximale Wärmeverlust  $\dot{Q}_{\rm max}$  des Gebäudes nur während <sup>y</sup> Stunden pro Jahr gedeckt werden:

(3) 
$$
y = \frac{\dot{Q}_j}{\dot{Q}_{\text{max}}} = \frac{x \cdot \text{HGT} \cdot 24 \text{ h/d}}{x \cdot T_{\text{max}}} [\text{h/Jahr}]
$$

Diese in unwesentlich veränderter Form etwas unglücklich «Vollbetriebsstundenzahl» genannte Zahl y ist also,

da x gekürzt werden kann, mehr oder weniger unabhängig vom Objekt.

Gleichung (3) kann auch nach dem teressierenden max. Wärmeverlust umgestellt werden:

# (4)  $\dot{Q}_{\text{max}} = \dot{Q}_j \frac{T_{\text{max}}}{HGT \cdot 24 \text{ h/d}}$  [W]

Mit genügend guter Genauigkeit können die Heizgradtage als Funktion der Höhe über Meer beschrieben werden, genauso wie die Auslegungstemperatur ähnlich SIA 380 (Stand 1. Jan. 81). Das Klima in Form von Heizgradtagen wie die für die Heizleistungen massgebenden Auslegungstemperaturen korrelieren stark, d. h. in mildem Klima ist die Auslegungstemperatur hoch, im trem kalten Klima entsprechend tief. Selbst bei einem aussergewöhnlichen Mikroklima sind deshalb die Auswirkungen auf die Genauigkeit in der folgenden Formel gering:

# (5)  $\dot{Q}_{\text{max}} = \dot{Q}_i \cdot [f(m \ddot{u}.M.)] [W]$

Unter Berücksichtigung des Sonnenenergiegewinnes und der nutzbaren inneren Abwärme kann so bei Elektrodirektheizungen (Wirkungsgrad 100%) aus dem Jahreswärmeverlust der maxi-Wärmeverlust berechnet werden (für  $\Delta T_{\text{max}}$  werden diese Energiegewinne entsprechend der Definition der Auslegungstemperatur nach SIA 380 mit Null angenommen).

Weder + Bangerter AG, Ingenieurbüro für Hochund Tiefbau, Abdichtungstechnik, Energiebera-

tung, Waffenplatzstr. 63, 8002 Zürich.